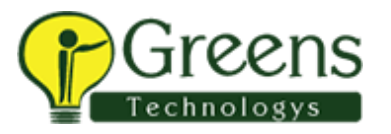

# +91 8939915577

# Power Query Level 1

# **Extract, Transform and Load!**

### **Course Length: 8 Hours**

## Course Objectives

Upon successful completion of this course, students will be able to:

- Import files into a data model.
- Override Power Query defaults.
- Automatically append data to existing table.
- Import all files in a folder into the data model.
- Handle nondelimited text
- Connect to an SQL database
- Import data from the web

## Course Content

- 1: Introducing Power Query
	- Why Use Power Query/Get Data?
	- Importing CSV files
	- Exploring the Data Model Manager Interface

#### 2: Data Types

- Overriding Power Query Defaults
- Data Types

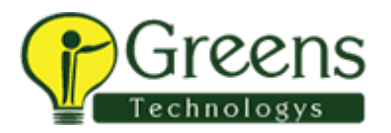

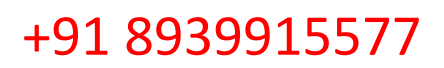

#### 3: Combining Files

- Basic Append
- Importing All files in a folder
- **Filtering Files**
- Preserving File Properties

#### 4: Unpivoting

- Unpivot Data
- Unpivot Other Columns

#### 5: Combining all worksheets in a workbook

- Starting from a blank query
- Reusing Existing Connections to Update the Model

#### 6: Nondelimited Text

- Trim and Clean Text
- Splitting Columns
- Combining Columns

#### 7: Importing from Databases

- Connect to SQL database
- Selecting Data
- Combining Columns

# 8: Importing Web Data

- Importing Tables from the Internet
- Importing Raw Data
- Importing text files